# **Cisco Secure Agile Exchange GUI Release Notes, Release 2.1**

**First Published:** 2020-05-07

**Last Modified:** 2020-07-17

# **About Cisco SAE GUI**

The SAE GUI is installed on NSO. The GUI makes it fast and easy for you to design your services, create service catalogs, and deploy services.

### **What's New in SAE GUI 2.1.1**

#### **Table 1: Features in SAE GUI Release 2.1.1**

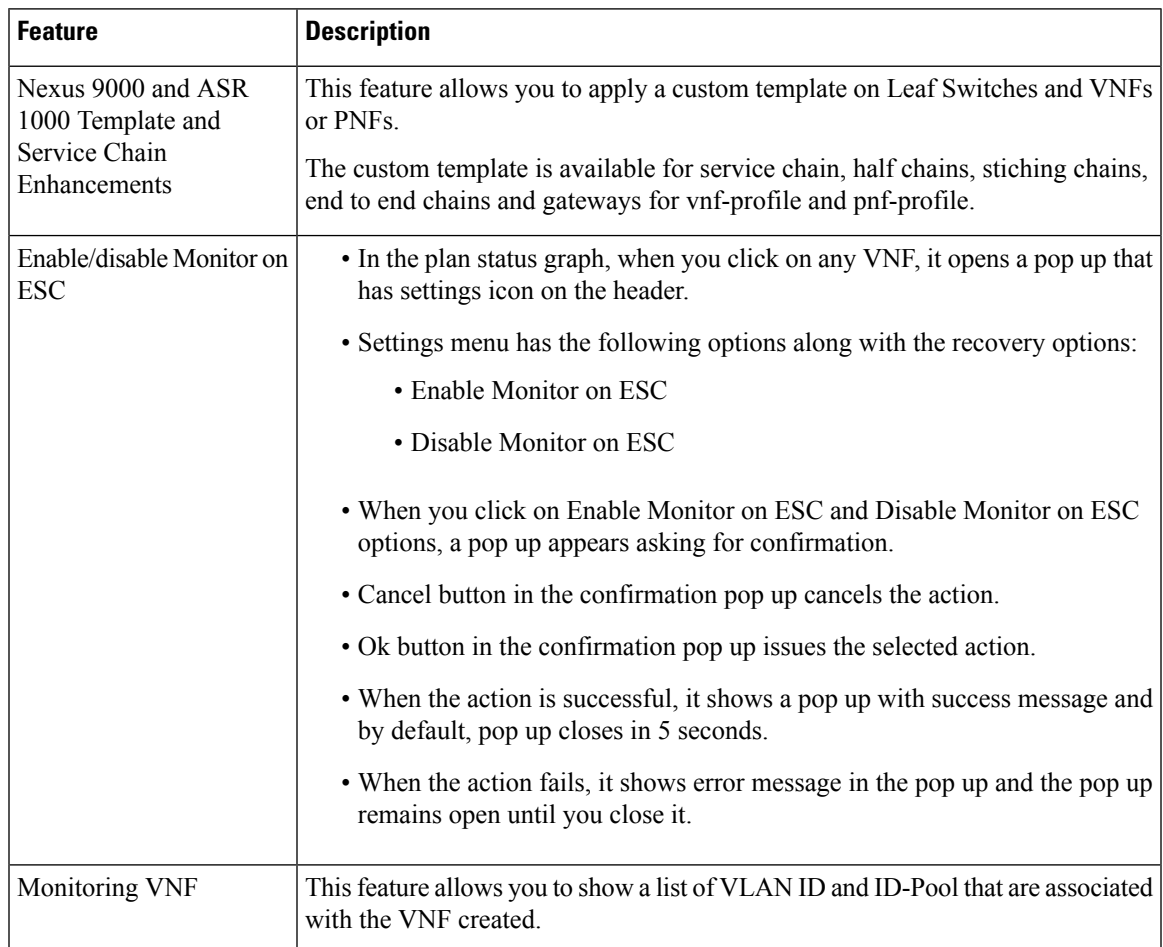

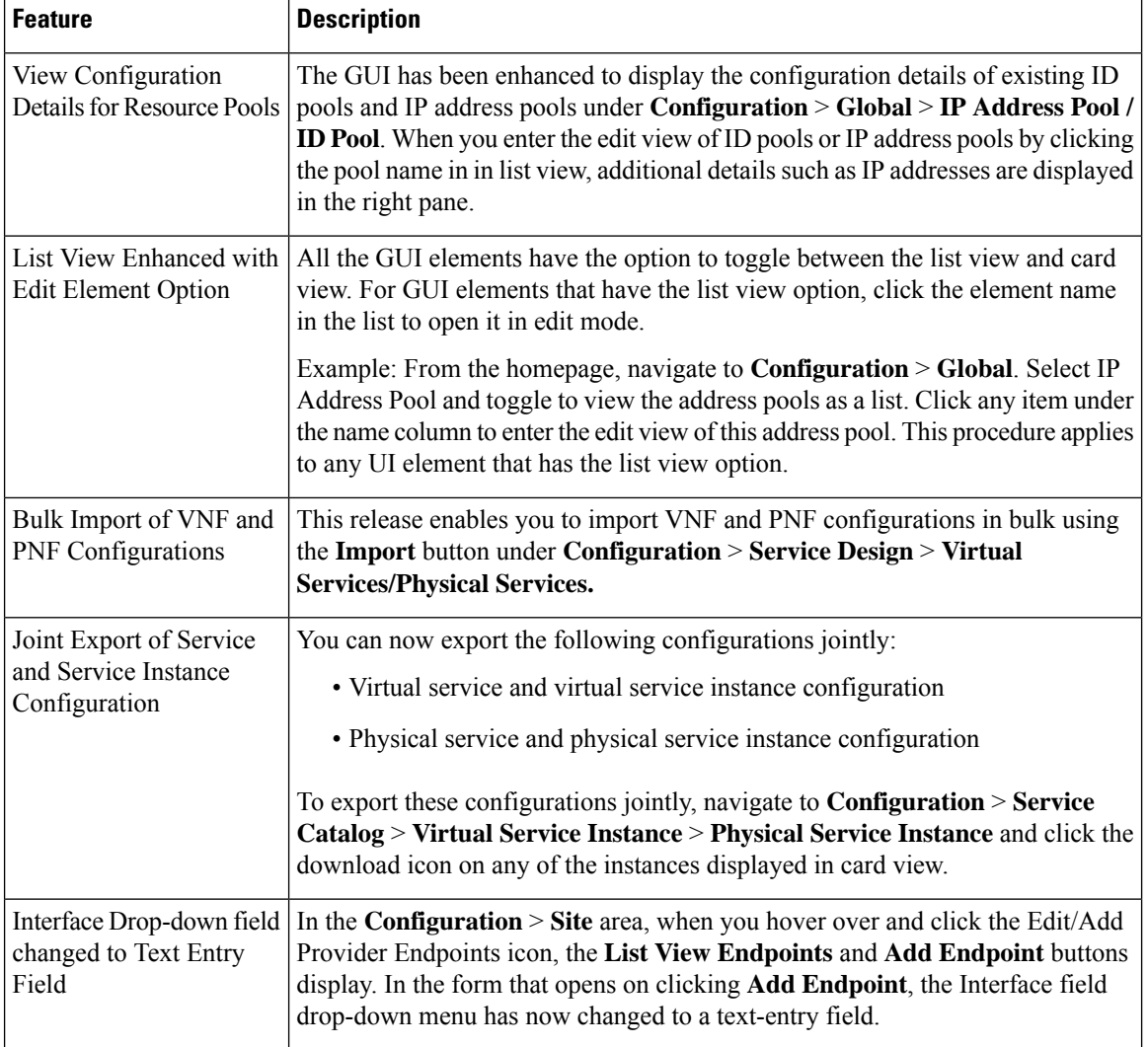

I

I

٠

## **What's New in SAE GUI 2.1.0**

 $\blacksquare$ 

I

### **Table 2: Features in SAE GUI Release 2.1.0**

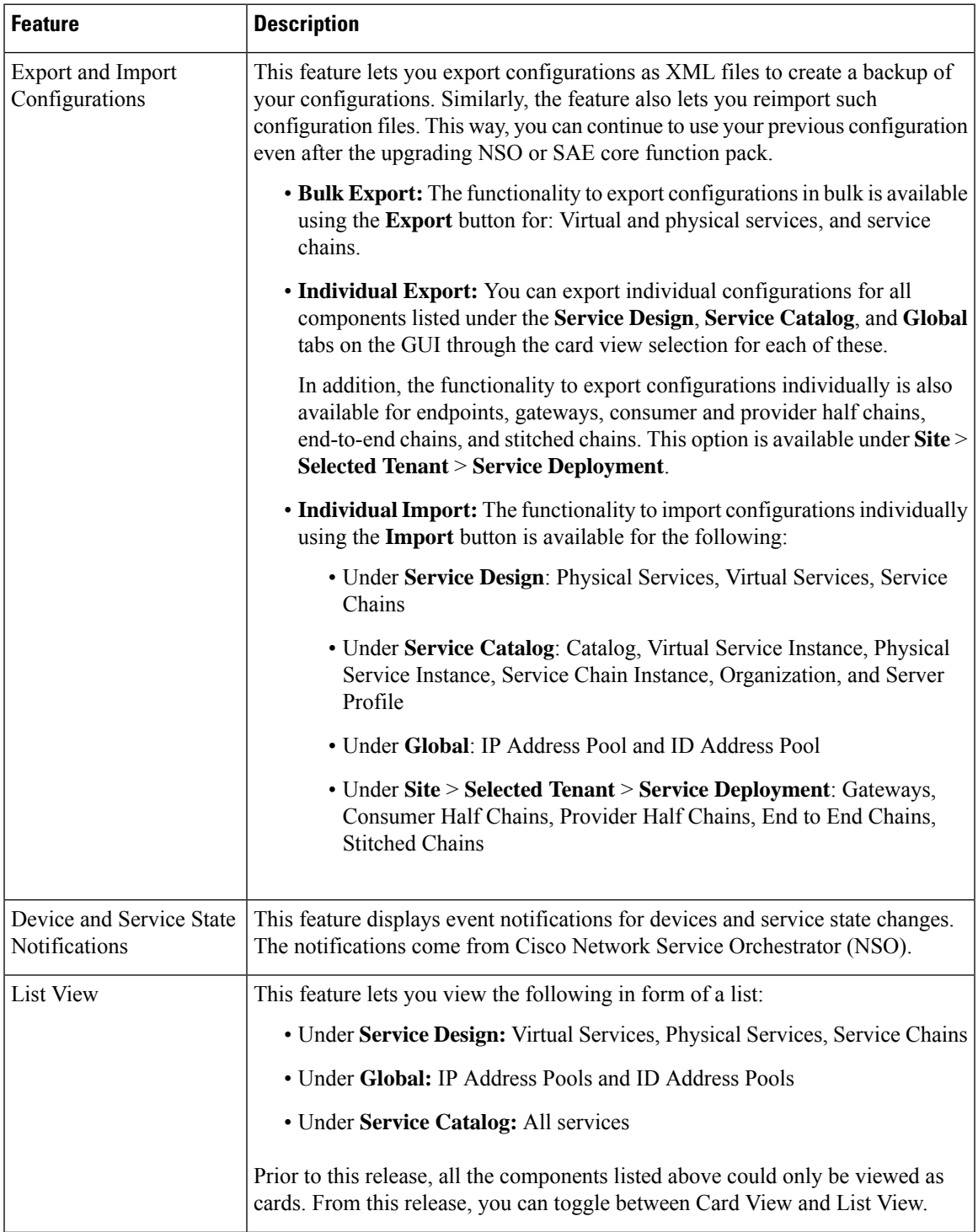

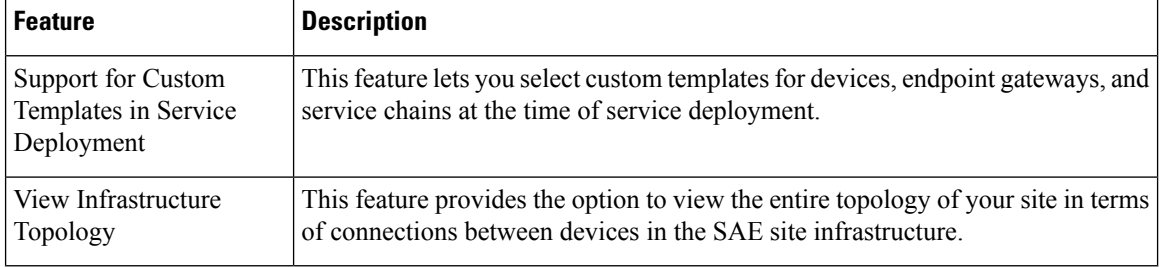

### **Related Documentation**

- Cisco Secure Agile [Exchange](https://www.cisco.com/c/en/us/td/docs/switches/datacenter/Cloud-Services-Platform/csp_5000/sae/user-guide/b-sae-user-guide.html) User Guide
- Cisco Secure Agile [Exchange](https://www.cisco.com/c/en/us/td/docs/switches/datacenter/Cloud-Services-Platform/csp_5000/sae/solution_guide/b-SAE-solution-guide.html) Solution Guide
- Release Notes for Cisco Secure Agile [Exchange](https://www.cisco.com/c/en/us/td/docs/switches/datacenter/Cloud-Services-Platform/csp_5000/sae/release_notes/sae-release-notes-1-2.html) 2.0
- Release Notes for Cisco Secure Agile [Exchange](https://www.cisco.com/c/en/us/td/docs/switches/datacenter/Cloud-Services-Platform/csp_5000/sae/release_notes/sae-release-notes-1-1.html) 1.1
- Release Notes for Cisco Secure Agile [Exchange](https://www.cisco.com/c/en/us/td/docs/switches/datacenter/Cloud-Services-Platform/csp_5000/sae/release_notes/SAE_Release_Notes_1_0.html) 1.0

#### **Notices and Bulletins**

- Field [Notices](http://www.cisco.com/en/US/support/tsd_products_field_notice_summary.html)
- [Deferral](http://www.cisco.com/en/US/products/products_security_advisories_listing.html) Notices
- Cisco [Bulletins](http://www.cisco.com/en/US/products/sw/iosswrel/ps5012/prod_literature.html)

**Cisco Secure Agile Exchange GUI Release Notes, Release 2.1**

 $^{\copyright}$  2020 Cisco Systems, Inc. All rights reserved.